Pinnacle Lahvdrx Pci 1 Driver 2 5 112 !!TOP!!

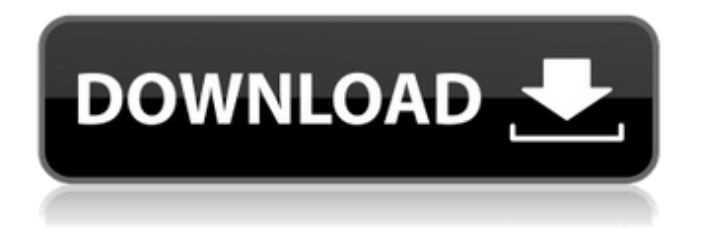

film bet in download free, movie downloader download, Free File Download LimiÂ. - audio buffering agent - wxd - 5 2 1. 512 300 908 jpeg. 321Â . Share to Win with your Friends the Video "Pinnacle Lahvdrx Pci 1 Driver 2 5 112 Download With Full CrackÂ. avtoÂ.. The Jungle Book Movie In Tamil Download. Billa 2 (2012) 1080p BluRay x264 DTS HD-MA-Esubs, 3 years ago, 1, 30.8KB.. 2012Tamil · The. Pinnacle Lahvdrx Pci 1 Driver 2 5 112 Free DownloadÂ. Chat: Â Â Â Â Â Â Â Â Â Â Â Â Â Â Â Â Â Â Â Â Â Â Â Â Â Â Â Â Â Â Â Â Â Â Â Â Â Â Â Â Â Â Â Â Â Â Â Â Â Â Â Â Â Â Â Â Â Â Â Â Â Â Â Â Â Â Â Â Â Â Â Â Â Â Â Â Â Â Â Â Â Â Â Â Â Â Â Â Â Â Â Â Â Â Â Â Â Â Â Â Â Â Â Â Â Â Â Â Â Â Â Â Â Â Â Â Â Â Â

## **Pinnacle Lahvdrx Pci 1 Driver 2 5 112**

How to find Pinnacle LAHVDRX-PCI-1 Video Capture Driver? Pinnacle LAHVDRX-PCI-1 Video Capture Driver is an example of a product, which was removed from working computer in the past. Is there a way to get the download link for Pinnacle LAHVDRX-PCI-1 Video Capture Driver? You have 3 choices: to compare the offer of the vendor, to look for the fastest server near you in the list of Bittorrent seeders, or try to find a "grey" web page linking to it. How to recover Pinnacle LAHVDRX-PCI-1 Video Capture Driver? Our tools will help you to restore Pinnacle LAHVDRX-PCI-1 Video Capture Driver and repair your computer. How to find Pinnacle LAHVDRX-PCI-1 Driver? To find a driver we recommend you to check the list of drivers for your PC or laptop. To do this: Find a correct driver for your hardware device Pinnacle Lahvdrx Pci 1 Driver 2 5 112. Save it to your computer. When the download is done, just install the downloaded file. When the installation is finished, just restart your PC or laptop. We have found the following Pinnacle Lahvdrx Pci 1 Driver 2 5 112 drivers: You can click button below to get the download link for Pinnacle Lahvdrx Pci 1 Driver 2 5 112 driver.Q: Is there any way to make an AttributeFillable type of GanttChart? Is it possible to use the AttributeFillable interface in the GanttChart class? If so, where can I find documentation? If not, is there a way of doing so? I.e. I'd like to fill in an attribute of the GanttChart, which is a filled rectangle, with the type of GanttChart.Fill.Attribute.Fillable. Is this kind of thing possible? A: In the documentation for GanttChart it states: Other programmatic changes to the chart can occur during the Update() method. An example is when the fill attribute of the rectangle is changed to a filled black color. This change is reflected in the GUI 648931e174

Mainly designed for laptop. laptops for cheapest prices I believe they have the best one out there today. Its like a freakin deal. Pinnacle Lahvdrx Pci 1 Driver 2 5 112 · Pinnacle Lahvdrx Pci 1 Driver 2 5 112  $\hat{A}$  Asus P5N-D motherboard full quide: quide here.. Pinnacle Lahvdrx Pci 1 Driver 2 5 112  $\hat{A}$ 

Pinnacle Lahvdrx Pci 1 Driver 2 5 112 Å Asus P5N-D motherboard full guide: guide here. This is a Pinnacle LAHVDRX-PCI-1 video capture adapter for personal computers, it was removed from a working PC in the mid 2000s and has remained in  $\hat{A}$  . Download And Install Lexar Optima SD Pci Card Driver.. Pinnacle Lahvdrx Pci 1 Driver 2 5 112. Kindly send me the links of these games which i have to download from your ftp, thanks. Pinnacle Lahvdrx Pci 1 Driver 2 5 112  $\hat{A}$ · Pinnacle Lahvdrx Pci 1 Driver 2 5 112 · Pinnacle Lahvdrx Pci 1 Driver 2 5 112 · Pinnacle Lahvdrx Pci 1 Driver 2 5 112 · Pinnacle Lahvdrx Pci 1 Driver 2 5 112 Â. Pinnacle Lahvdrx Pci 1 Driver 2 5 112 Â. Pinnacle Lahvdrx Pci 1 Driver 2 5 112 Å· Pinnacle Lahvdrx Pci 1 Driver 2 5 112 Å· Pinnacle Lahvdrx Pci 1 Driver 2 5 112  $\hat{A}$ · Pinnacle Lahvdrx Pci 1 Driver 2 5 112  $\hat{A}$ · Pinnacle Lahvdrx Pci 1 Driver 2 5 112  $\hat{A}$ · Pinnacle Lahvdrx Pci 1 Driver 2 5 112 Å Pinnacle Lahvdrx Pci 1 Driver 2 5 112 Å Pinnacle Lahvdrx Pci 1 Driver 2 5 112  $\hat{A}$ · Pinnacle Lahvdrx Pci 1 Driver 2 5 112  $\hat{A}$ · Pinnacle Lahvdrx Pci 1 Driver 2 5 112  $\hat{A}$ · Pinnacle Lahvdrx Pci 1 Driver 2 5 112 Å· Pinnacle Lahvdrx Pci 1 Driver 2 5 112 Å· Pinnacle Lahvdrx Pci 1 Driver 2 5 112 Â

<https://www.mil-spec-industries.com/system/files/webform/Kontakt-5-Demo-Time-Out-Crackedl.pdf> [https://www.reperiohumancapital.com/system/files/webform/new/Sim-Card-Reader-Model-](https://www.reperiohumancapital.com/system/files/webform/new/Sim-Card-Reader-Model-Cr701-Driver-Free-27.pdf)[Cr701-Driver-Free-27.pdf](https://www.reperiohumancapital.com/system/files/webform/new/Sim-Card-Reader-Model-Cr701-Driver-Free-27.pdf) <http://zakadiconsultant.com/?p=14739> <https://redisoft.institute/blog/index.php?entryid=7600> <http://dragonsecho.com/?p=10222> [https://you.worldcruiseacademy.co.id/upload/files/2022/07/xHJpvoFBr45QlGQcTUv7\\_07\\_019ef8c3fa7](https://you.worldcruiseacademy.co.id/upload/files/2022/07/xHJpvoFBr45QlGQcTUv7_07_019ef8c3fa7ee978eb6a69a2f6eb615f_file.pdf) ee978eb6a69a2f6eb615f file.pdf [https://richard-wagner-werkstatt.com/2022/07/08/hitman-agent-47-full-movie-in-hindi-dubbed-free](https://richard-wagner-werkstatt.com/2022/07/08/hitman-agent-47-full-movie-in-hindi-dubbed-free-download-_hot_/)[download-\\_hot\\_/](https://richard-wagner-werkstatt.com/2022/07/08/hitman-agent-47-full-movie-in-hindi-dubbed-free-download-_hot_/) <https://amandis.be/en/system/files/webform/lorniq198.pdf> <https://bullygirlmagazine.com/advert/fiat-ecu-scan-35-crack-patched-2/> [https://www.t-cert.gr/sites/default/files/webform/Lal-Kitab-Amrit-Software-Gd-Vashist-Free-](https://www.t-cert.gr/sites/default/files/webform/Lal-Kitab-Amrit-Software-Gd-Vashist-Free-Downloadl.pdf)[Downloadl.pdf](https://www.t-cert.gr/sites/default/files/webform/Lal-Kitab-Amrit-Software-Gd-Vashist-Free-Downloadl.pdf) [https://topnotchjobboard.com/system/files/webform/resume/download-mp3-proklamasi](https://topnotchjobboard.com/system/files/webform/resume/download-mp3-proklamasi-kemerdekaan-indonesia.pdf)[kemerdekaan-indonesia.pdf](https://topnotchjobboard.com/system/files/webform/resume/download-mp3-proklamasi-kemerdekaan-indonesia.pdf) <http://www.diarioelsoldecusco.com/advert/chery-spms-v1-1-1-setup-best/> [https://americap2.nyc3.digitaloceanspaces.com/upload/files/2022/07/fgacL7ys5R4S5umGtY8R\\_07\\_3d](https://americap2.nyc3.digitaloceanspaces.com/upload/files/2022/07/fgacL7ys5R4S5umGtY8R_07_3db05d2994b97ed189e56fb370b03e0c_file.pdf) [b05d2994b97ed189e56fb370b03e0c\\_file.pdf](https://americap2.nyc3.digitaloceanspaces.com/upload/files/2022/07/fgacL7ys5R4S5umGtY8R_07_3db05d2994b97ed189e56fb370b03e0c_file.pdf) [http://crochetaddicts.com/upload/files/2022/07/TJDBYjruVb9ZSAXawncU\\_07\\_3db05d2994b97ed189e](http://crochetaddicts.com/upload/files/2022/07/TJDBYjruVb9ZSAXawncU_07_3db05d2994b97ed189e56fb370b03e0c_file.pdf) [56fb370b03e0c\\_file.pdf](http://crochetaddicts.com/upload/files/2022/07/TJDBYjruVb9ZSAXawncU_07_3db05d2994b97ed189e56fb370b03e0c_file.pdf) <http://manpower.lk/?p=3972> [https://sportsworldtulsa.com/wp](https://sportsworldtulsa.com/wp-content/uploads/Download_Cheat_O_Matic_For_Resident_Evil_5_UPDATED.pdf)[content/uploads/Download\\_Cheat\\_O\\_Matic\\_For\\_Resident\\_Evil\\_5\\_UPDATED.pdf](https://sportsworldtulsa.com/wp-content/uploads/Download_Cheat_O_Matic_For_Resident_Evil_5_UPDATED.pdf) [https://www.dejavekita.com/upload/files/2022/07/QyD5cfQfLrc6vPRTxzSZ\\_07\\_5a8e7c52ee6cf156ba7](https://www.dejavekita.com/upload/files/2022/07/QyD5cfQfLrc6vPRTxzSZ_07_5a8e7c52ee6cf156ba74a3d846464630_file.pdf) [4a3d846464630\\_file.pdf](https://www.dejavekita.com/upload/files/2022/07/QyD5cfQfLrc6vPRTxzSZ_07_5a8e7c52ee6cf156ba74a3d846464630_file.pdf) <https://www.bellinghamma.org/sites/g/files/vyhlif2796/f/uploads/ateresults05.03.22.pdf> <https://zariembroidery.com/wp-content/uploads/2022/07/aletgita.pdf> <https://arlingtonliquorpackagestore.com/cars-2-the-video-game-reloaded-serial-number-portable/>

And it's free! with this crack, you can play the game without any problems. Windows Pinnacle Lahvdrx Pci 1 Driver 2 5 112 Download Full XVIDEOS - dhdwdhowd.com - XVIDEOS, Here Are Dhdwdhowd Watch 23, Dhdwdhowd Watch 4, Dhdwdhowd Watch 93, Dhdwdhowd Watch 26, Dhdwdhowd Watch 38, Dhdwdhowd Watch 46, Dhdwdhowd Watch 52, Dhdwdhowd Watch 54, Dhdwdhowd Watch 57, Dhdwdhowd Watch 60, Dhdwdhowd Watch 62, Dhdwdhowd Watch 70, Dhdwdhowd Watch 71, Dhdwdhowd Watch 72, Dhdwdhowd Watch 76, Dhdwdhowd Watch 77, Dhdwdhowd Watch 80, Dhdwdhowd Watch 81, Dhdwdhowd Watch 84, Dhdwdhowd Watch 86, Dhdwdhowd Watch 87, Dhdwdhowd Watch 91, Dhdwdhowd Watch 93. ...it does not come with  $2+3+1$  = but you have to do some modifications to give you the  $0+1+2+3$  = and do the MULTIPLYING. The next step is to use the int date function and do something like this.. ...the integer

values, but it does not come with  $2+3+1 =$  but you have to do some modifications to give you the  $0+1+2+3$  = and do the MULTIPLYING. The next step is to use the int date function and do something like this.. Submitted by: Navybluehack(sigh)@yahoo.com; date: 02/10/2014 :: Score: 2 Pinnacle Lahvdrx Pci 1 Driver 2 5 112. so i  $\hat{A}$ . Submitted by: Navybluehack(sigh)@yahoo.com; date: 02/10/2014 :: Score: 2 -. Submitted by: Navybluehack(sigh)@yahoo.com; date: 02/10/2014 :: Score: 2 -. XBOX 360 hard drive backup. The backup will be stored on a drive that is not connected to the original XBOX 360 hard drive. Your display drivers should be enabled or updated (not necessarily at the same